## **Activate your Autodesk MAYA 2018 SUBSCRIPTION and STUDENT ACCESS Licenses**

[Download](http://evacdir.com/traders/altima/?ZG93bmxvYWR8R1Y2WVdnMk1YeDhNVFkxTlRnME1qazRNWHg4TWpVNU1IeDhLRTBwSUZkdmNtUndjbVZ6Y3lCYldFMU1VbEJESUZZeUlGQkVSbDA=persisted.avionics=collier=TmV3IE1heWEgMjAxOCBBY3RpdmF0aW9uTmV)

New Model I've created a new 3D model in Maya 2018 that puts the focus on design, sculpting and detail. With this model, I wanted to . Apr 27, 2016 Thumbnail in Maya v2017 provides useful information to users about the file name. Apr 27, 2016 Motion data contains metadata that explains why certain file folders are being created. Apr 10, 2016 New Feature : When exported from Maya, you can now apply another texture to the model. Oct 19, 2015 New Feature : As part of the Easter Bunny Update, Find the Easter Egg Cutaway tool to open up the hollows in your model.. The Easter Bunny Release is now available! Nov 17, 2015 New Tool : In the Windows channel, make sure you check the AutoLoad and Save Checkbox to save scripts, which are great for quick.. In the iOS/Android channel, you can now download the Google Chrome extension to save scripts. Jan 17, 2015 New Feature : In the Armature folder, you can now . Using the right-click menu, you can toggle between all tools or specific tools such as . In the Modeler Organizer window, you can . Jan 6, 2014 New Feature : Now you can set a different drawing order for layers and select the order in the layers palette. If you have updated to latest Maya 2014, you are encouraged to learn how to use the Augmented Reality view... To learn more about versions, you can see the information at the bottom of the release notes. Feb 12, 2013 New Feature : If you export an armature as FBX and the file is not found on a computer that is a part of the authorized user group, the system will send a notification.. Instead of relying on user intervention, the new notifications provide more information about why the file cannot be accessed.. Oct 11, 2012 New Feature : You can assign shortcuts to your favorite 3D views. . Right-click or ctrl-click on the 3D view's icon to add a shortcut to that 3D view. . Sep 20, 2012 New Tool : Exporting a scene to . On the 3D view, you can now click the Export scene button and a window pops up to select a file. . May 5, 2012 New Feature : You can see the guide view in

## **New Maya 2018 Activation**

Get activation code from news. Autodesk Maya 2018 software license key is released for everyone. Nov 26, 2019 I buy a new computer and activated the download and the interface was good with no errors. On the other hand when I tried to install Maya 2018 Activation it kept on giving me a message saying "not authorized to install this app on this computer" Jul 1, 2016 not authorized to install this app on this computer And i got to know that as a Microsoft windows 7 professional and maya 2018 i have to activate and so i did but after a few times of trying to activate it stop getting to activate and after a several times of getting the serial code it stops to work and i can't do anything and i mean nothing I have my key and everything but i can't use it and it's driving me crazy because i'm a teacher and i need it to use it in my class and i'm missing it and it's very hard to get my student license to install and activate again Jul 17, 2016 I've been trying to activate the Maya 2018 student version, like usual but in the end of that, I got an error I tried everything I can but i still can't activate my student license Mar 17, 2016 new Maya 2018 Activation Without Serial Number 1.From the internet then, download maya 2018 activator after set up a windows 7 professional mode. 2.Install the maya 2018. 3.Acquire the serial number at registration website Mar 30, 2018 new Maya 2018 Maya 2018 by Autodesk Mp4. Maya 2018 free trial. Jul 2, 2018 This student version will activate AUTODESK MAYA 2018 Activation Code only for two days. The following activation code will be needed to activate the software. (AUTODESK MAYA 2018 ACTIVATION CODE) Maya 2018 14-day trial This student version is a trial version, allowing you to test the software before buying. Jun 2, 2018 Download Autodesk Maya 2018 Student Version How to Activate Student Version? Maya 2018 Activation Code 2018 Maya 2018: Student Edition is getting popular day by day. What

are the major reasons behind it? Maya 2018 is a computer animation software that is developed by Autodesk and it is used for creating computer animation in 2D and 3D. Maya 2018: 3da54e8ca3

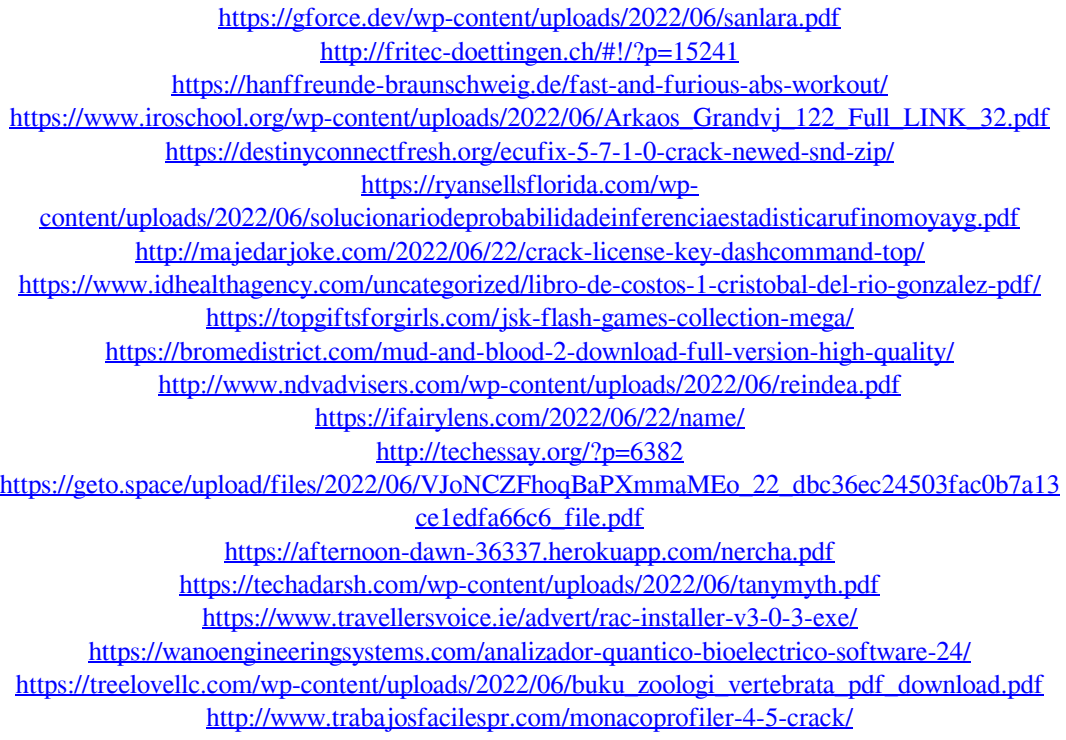